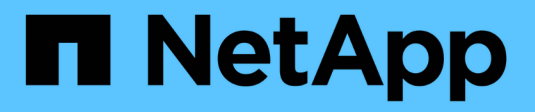

## **Comprendere FPolicy** ONTAP 9

NetApp April 24, 2024

This PDF was generated from https://docs.netapp.com/it-it/ontap/nas-audit/two-parts-fpolicy-solutionconcept.html on April 24, 2024. Always check docs.netapp.com for the latest.

# **Sommario**

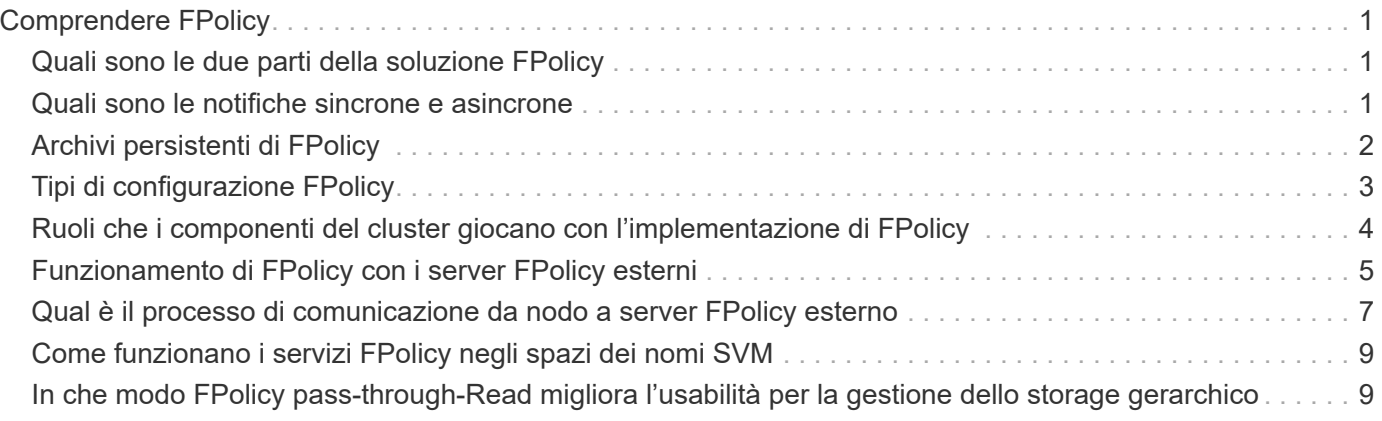

# <span id="page-2-0"></span>**Comprendere FPolicy**

# <span id="page-2-1"></span>**Quali sono le due parti della soluzione FPolicy**

FPolicy è un framework di notifica dell'accesso ai file utilizzato per monitorare e gestire gli eventi di accesso ai file sulle macchine virtuali di storage (SVM) attraverso le soluzioni dei partner. Le soluzioni dei partner ti aiutano a risolvere diversi casi di utilizzo, ad esempio governance e conformità dei dati, protezione ransomware e mobilità dei dati.

Le soluzioni dei partner includono soluzioni di terze parti supportate da NetApp e prodotti NetApp per la sicurezza del carico di lavoro e il rilevamento dei dati nel cloud.

Una soluzione FPolicy è composta da due parti. Il framework FPolicy di ONTAP gestisce le attività sul cluster e invia notifiche all'applicazione partner (alias server FPolicy esterni). I server FPolicy esterni elaborano le notifiche inviate da ONTAP FPolicy per soddisfare i casi di utilizzo dei clienti.

Il framework ONTAP crea e gestisce la configurazione di FPolicy, monitora gli eventi dei file e invia notifiche ai server FPolicy esterni. ONTAP FPolicy fornisce l'infrastruttura che consente la comunicazione tra server FPolicy esterni e nodi SVM (Storage Virtual Machine).

Il framework FPolicy si connette ai server FPolicy esterni e invia notifiche per determinati eventi del file system ai server FPolicy quando questi eventi si verificano in seguito all'accesso del client. I server FPolicy esterni elaborano le notifiche e inviano le risposte al nodo. Ciò che accade in seguito all'elaborazione delle notifiche dipende dall'applicazione e dal fatto che la comunicazione tra il nodo e i server esterni sia asincrona o sincrona.

# <span id="page-2-2"></span>**Quali sono le notifiche sincrone e asincrone**

FPolicy invia notifiche ai server FPolicy esterni tramite l'interfaccia FPolicy. Le notifiche vengono inviate in modalità sincrona o asincrona. La modalità di notifica determina le operazioni di ONTAP dopo l'invio di notifiche ai server FPolicy.

#### • **Notifiche asincrone**

Con le notifiche asincrone, il nodo non attende una risposta dal server FPolicy, che migliora il throughput complessivo del sistema. Questo tipo di notifica è adatto alle applicazioni in cui il server FPolicy non richiede che venga intrapresa alcuna azione in seguito alla valutazione della notifica. Ad esempio, le notifiche asincrone vengono utilizzate quando l'amministratore della macchina virtuale di storage (SVM) desidera monitorare e controllare l'attività di accesso ai file.

Se un server FPolicy che opera in modalità asincrona subisce un'interruzione di rete, le notifiche FPolicy generate durante l'interruzione vengono memorizzate nel nodo di storage. Quando il server FPolicy torna in linea, viene avvisato delle notifiche memorizzate e può recuperarle dal nodo di storage. Il periodo di tempo in cui le notifiche possono essere memorizzate durante un'interruzione è configurabile fino a 10 minuti.

A partire da ONTAP 9.14.1, FPolicy consente di configurare un archivio persistente per acquisire eventi di accesso ai file per policy asincrone non obbligatorie nella SVM. Gli archivi persistenti possono aiutare a separare l'elaborazione i/o dei client dall'elaborazione delle notifiche FPolicy per ridurre la latenza dei client. Le configurazioni obbligatorie sincrone (obbligatorie o non obbligatorie) e asincrone non sono supportate.

#### • **Notifiche sincrona**

Se configurato per l'esecuzione in modalità sincrona, il server FPolicy deve riconoscere ogni notifica prima che l'operazione del client possa continuare. Questo tipo di notifica viene utilizzato quando è richiesta un'azione in base ai risultati della valutazione della notifica. Ad esempio, le notifiche sincrone vengono utilizzate quando l'amministratore SVM desidera consentire o negare le richieste in base ai criteri specificati sul server FPolicy esterno.

### **Applicazioni sincrone e asincrone**

Esistono molti possibili utilizzi per le applicazioni FPolicy, sia asincrone che sincrona.

Le applicazioni asincrone sono quelle in cui il server FPolicy esterno non altera l'accesso a file o directory o non modifica i dati sulla macchina virtuale di storage (SVM). Ad esempio:

- Accesso al file e registrazione dell'audit
- Gestione delle risorse dello storage

Le applicazioni sincrone sono quelle in cui l'accesso ai dati viene alterato o i dati vengono modificati dal server FPolicy esterno. Ad esempio:

- Gestione delle quote
- Blocco dell'accesso al file
- Archiviazione dei file e gestione dello storage gerarchico
- Servizi di crittografia e decrittografia
- Servizi di compressione e decompressione

# <span id="page-3-0"></span>**Archivi persistenti di FPolicy**

A partire da ONTAP 9.14.1, FPolicy consente di configurare un archivio persistente per acquisire eventi di accesso ai file per policy asincrone non obbligatorie nella SVM. Gli archivi persistenti possono aiutare a separare l'elaborazione i/o dei client dall'elaborazione delle notifiche FPolicy per ridurre la latenza dei client. Le configurazioni obbligatorie sincrone (obbligatorie o non obbligatorie) e asincrone non sono supportate.

Questa funzione è disponibile solo in modalità FPolicy esterna. L'applicazione partner utilizzata deve supportare questa funzione. È necessario collaborare con il proprio partner per assicurarsi che questa configurazione FPolicy sia supportata.

### **Best practice**

Gli amministratori del cluster devono configurare un volume per l'archivio persistente in ciascuna SVM dove FPolicy è abilitato. Una volta configurato, un archivio persistente acquisisce tutti gli eventi FPolicy corrispondenti, che vengono ulteriormente elaborati nella pipeline FPolicy e inviati al server esterno.

L'archivio persistente rimane invariato quando è stato ricevuto l'ultimo evento quando si verifica un riavvio imprevisto o FPolicy viene disattivato e riattivato. Dopo un'operazione di takeover, i nuovi eventi verranno memorizzati ed elaborati dal nodo partner. Dopo un'operazione di giveback, l'archivio persistente riprende l'elaborazione degli eventi non elaborati che potrebbero rimanere dal momento in cui si è verificato il takeover del nodo. Gli eventi live avrebbero la priorità rispetto agli eventi non elaborati.

Se il volume dell'archivio persistente si sposta da un nodo a un altro nella stessa SVM, le notifiche che non sono ancora state elaborate verranno spostate anche nel nuovo nodo. Sarà necessario eseguire nuovamente fpolicy persistent-store create su uno dei nodi dopo lo spostamento del volume, per garantire che la notifica in sospeso venga inviata al server esterno.

Il volume dello storage persistente viene configurato in base alle singole SVM. Per ogni SVM abilitata per FPolicy dovrai creare un volume archivio persistente.

Crea il volume di archivio persistente sul nodo con LIF che prevedono il monitoraggio del traffico massimo da parte di Fpolicy.

Se le notifiche accumulate nell'archivio permanente superano le dimensioni del volume fornito, FPolicy inizia a interrompere la notifica in arrivo con i messaggi EMS appropriati.

Il nome del volume di archiviazione persistente e il percorso di giunzione specificati al momento della creazione del volume dovrebbero corrispondere.

Impostare il criterio snapshot su none per quel volume invece di default. In questo modo si garantisce che non vi sia alcun ripristino accidentale dello snapshot che causa la perdita degli eventi correnti e per impedire un'eventuale elaborazione di eventi duplicati.

Rendere il volume dell'archivio persistente inaccessibile per l'accesso al protocollo utente esterno (CIFS/NFS) per evitare il danneggiamento accidentale o l'eliminazione dei record di eventi persistenti. Per ottenere questo risultato, dopo aver attivato FPolicy, smontare il volume in ONTAP per rimuovere il percorso di giunzione; ciò lo rende inaccessibile per l'accesso al protocollo utente.

Per ulteriori informazioni, vedere ["Creare archivi persistenti".](https://docs.netapp.com/us-en/ontap/nas-audit/create-persistent-stores.html)

# <span id="page-4-0"></span>**Tipi di configurazione FPolicy**

Esistono due tipi di configurazione FPolicy di base. Una configurazione utilizza server FPolicy esterni per elaborare e agire in base alle notifiche. L'altra configurazione non utilizza server FPolicy esterni, ma utilizza il server FPolicy nativo interno di ONTAP per un semplice blocco dei file basato sulle estensioni.

#### • **Configurazione del server FPolicy esterno**

La notifica viene inviata al server FPolicy, che vagli la richiesta e applica le regole per determinare se il nodo deve consentire l'operazione di file richiesta. Per i criteri sincroni, il server FPolicy invia quindi una risposta al nodo per consentire o bloccare l'operazione di file richiesta.

#### • **Configurazione del server FPolicy nativo**

La notifica viene sottoposta a screening interno. La richiesta viene consentita o negata in base alle impostazioni di estensione del file configurate nell'ambito FPolicy.

**Nota**: Le richieste di estensione del file negate non vengono registrate.

### **Quando creare una configurazione FPolicy nativa**

Le configurazioni FPolicy native utilizzano il motore FPolicy interno di ONTAP per monitorare e bloccare le operazioni dei file in base all'estensione del file. Questa soluzione non richiede server FPolicy esterni (server FPolicy). L'utilizzo di una configurazione nativa per il blocco dei file è appropriato quando questa semplice

soluzione è tutto ciò che serve.

Il blocco nativo dei file consente di monitorare le operazioni dei file che corrispondono alle operazioni configurate e agli eventi di filtraggio, negando quindi l'accesso ai file con estensioni particolari. Questa è la configurazione predefinita.

Questa configurazione consente di bloccare l'accesso al file solo in base all'estensione del file. Ad esempio, per bloccare i file che contengono mp3 extensions (estensioni), viene configurato un criterio per fornire notifiche per determinate operazioni con estensioni file di destinazione di mp3. Il criterio è configurato per negare mp3 richieste di file per operazioni che generano notifiche.

Quanto segue si applica alle configurazioni FPolicy native:

- Lo stesso set di filtri e protocolli supportati dallo screening dei file basato su server FPolicy è supportato anche per il blocco dei file nativi.
- È possibile configurare contemporaneamente le applicazioni di blocco dei file nativi e di screening dei file basate su server FPolicy.

A tale scopo, è possibile configurare due policy FPolicy separate per la macchina virtuale di storage (SVM), una configurata per il blocco dei file nativi e una configurata per lo screening dei file basato su server FPolicy.

- La funzione di blocco dei file nativi consente di visualizzare solo i file in base alle estensioni e non in base al contenuto del file.
- Nel caso di collegamenti simbolici, il blocco dei file nativi utilizza l'estensione del file root.

Scopri di più ["FPolicy: Blocco dei file nativi".](https://kb.netapp.com/Advice_and_Troubleshooting/Data_Storage_Software/ONTAP_OS/FPolicy%3A_Native_File_Blocking)

### **Quando creare una configurazione che utilizza server FPolicy esterni**

Le configurazioni FPolicy che utilizzano server FPolicy esterni per elaborare e gestire le notifiche offrono soluzioni efficaci per i casi di utilizzo in cui è necessario un blocco dei file più semplice basato sull'estensione dei file.

È necessario creare una configurazione che utilizzi server FPolicy esterni quando si desidera eseguire operazioni quali il monitoraggio e la registrazione degli eventi di accesso ai file, fornire servizi di quota, eseguire il blocco dei file in base a criteri diversi dalle semplici estensioni dei file, fornire servizi di migrazione dei dati utilizzando applicazioni di gestione dello storage gerarchiche, In alternativa, è possibile fornire un insieme di policy dettagliato che monitorano solo un sottoinsieme di dati nella macchina virtuale di storage (SVM).

## <span id="page-5-0"></span>**Ruoli che i componenti del cluster giocano con l'implementazione di FPolicy**

Il cluster, le SVM (Storage Virtual Machine) contenute e le LIF dei dati svolgono un ruolo fondamentale in un'implementazione FPolicy.

#### • **cluster**

Il cluster contiene il framework di gestione FPolicy e gestisce e gestisce le informazioni su tutte le configurazioni FPolicy nel cluster.

#### • **SVM**

Viene definita una configurazione FPolicy a livello di SVM. L'ambito della configurazione è SVM e funziona solo con le risorse SVM. Una configurazione SVM non è in grado di monitorare e inviare notifiche per le richieste di accesso ai file effettuate per i dati che risiedono su un'altra SVM.

Le configurazioni FPolicy possono essere definite sulla SVM amministrativa. Una volta definite le configurazioni sulla SVM amministrativa, queste possono essere visualizzate e utilizzate in tutte le SVM.

#### • **LIF dati**

Le connessioni ai server FPolicy vengono effettuate tramite i LIF dei dati appartenenti a SVM con la configurazione FPolicy. I dati LIF utilizzati per queste connessioni possono eseguire il failover nello stesso modo dei dati LIF utilizzati per il normale accesso client.

# <span id="page-6-0"></span>**Funzionamento di FPolicy con i server FPolicy esterni**

Dopo aver configurato e attivato FPolicy sulla macchina virtuale di storage (SVM), FPolicy viene eseguito su ogni nodo a cui partecipa SVM. FPolicy è responsabile della creazione e della gestione delle connessioni con server FPolicy esterni (server FPolicy), dell'elaborazione delle notifiche e della gestione dei messaggi di notifica da e verso i server FPolicy.

Inoltre, nell'ambito della gestione delle connessioni, FPolicy ha le seguenti responsabilità:

- Garantisce che la notifica del file scorra attraverso la LIF corretta al server FPolicy.
- Garantisce che quando più server FPolicy sono associati a un criterio, il bilanciamento del carico viene eseguito quando si inviano notifiche ai server FPolicy.
- Tenta di ristabilire la connessione in caso di interruzione della connessione a un server FPolicy.
- Invia le notifiche ai server FPolicy in una sessione autenticata.
- Gestisce la connessione dati pass-through-Read stabilita dal server FPolicy per gestire le richieste del client quando è attivata la funzione pass-through-Read.

### **Come vengono utilizzati i canali di controllo per la comunicazione FPolicy**

FPolicy avvia una connessione del canale di controllo a un server FPolicy esterno dalle LIF dei dati di ciascun nodo che partecipa a una macchina virtuale di storage (SVM). FPolicy utilizza canali di controllo per la trasmissione delle notifiche dei file; pertanto, un server FPolicy potrebbe visualizzare più connessioni dei canali di controllo in base alla topologia SVM.

### **Come vengono utilizzati i canali di accesso privilegiato ai dati per le comunicazioni sincrone**

Con i casi di utilizzo sincroni, il server FPolicy accede ai dati che risiedono sulla macchina virtuale di storage (SVM) attraverso un percorso di accesso privilegiato ai dati. L'accesso attraverso il percorso privilegiato espone l'intero file system al server FPolicy. Il reparto IT può accedere ai file di dati per raccogliere informazioni, scansionare file, leggere file o scrivere in file.

Poiché il server FPolicy esterno può accedere all'intero file system dalla directory principale di SVM attraverso il canale dati privilegiato, la connessione del canale dati privilegiato deve essere sicura.

### **Modalità di utilizzo delle credenziali di connessione FPolicy con i canali di accesso privilegiato ai dati**

Il server FPolicy effettua connessioni privilegiate di accesso ai dati ai nodi del cluster utilizzando una specifica credenziale utente Windows che viene salvata con la configurazione FPolicy. SMB è l'unico protocollo supportato per la connessione di un canale di accesso privilegiato ai dati.

Se il server FPolicy richiede un accesso privilegiato ai dati, devono essere soddisfatte le seguenti condizioni:

- Sul cluster deve essere attivata una licenza SMB.
- Il server FPolicy deve essere eseguito con le credenziali configurate nella configurazione FPolicy.

Quando si effettua una connessione al canale dati, FPolicy utilizza la credenziale per il nome utente Windows specificato. L'accesso ai dati avviene tramite la condivisione amministrativa ONTAP\_ADMIN.

### **Cosa significa concedere credenziali super utente per l'accesso privilegiato ai dati**

ONTAP utilizza la combinazione dell'indirizzo IP e della credenziale utente configurata nella configurazione FPolicy per assegnare credenziali super utente al server FPolicy.

Quando il server FPolicy accede ai dati, lo stato di Super User concede i seguenti privilegi:

• Evitare controlli delle autorizzazioni

L'utente evita di controllare i file e l'accesso alla directory.

• Speciali privilegi di blocco

ONTAP consente l'accesso in lettura, scrittura o modifica a qualsiasi file, indipendentemente dai blocchi esistenti. Se il server FPolicy utilizza blocchi di intervallo di byte sul file, si ottiene la rimozione immediata dei blocchi esistenti sul file.

• Ignorare eventuali controlli FPolicy

Access non genera alcuna notifica FPolicy.

### **In che modo FPolicy gestisce l'elaborazione delle policy**

Alla macchina virtuale di storage (SVM) potrebbero essere assegnati più criteri FPolicy, ciascuno con una priorità diversa. Per creare una configurazione FPolicy appropriata sulla SVM, è importante comprendere come FPolicy gestisce l'elaborazione delle policy.

Ogni richiesta di accesso al file viene inizialmente valutata per determinare quali policy monitorano questo evento. Se si tratta di un evento monitorato, le informazioni sull'evento monitorato e le policy interessate vengono trasmesse a FPolicy, dove vengono valutate. Ogni policy viene valutata in base alla priorità assegnata.

Durante la configurazione dei criteri, è necessario prendere in considerazione i seguenti consigli:

- Se si desidera che un criterio venga sempre valutato prima di altri criteri, configurarlo con una priorità più alta.
- Se il successo dell'operazione di accesso al file richiesta in un evento monitorato è un prerequisito per una richiesta di file che viene valutata in base a un altro criterio, assegnare una priorità maggiore alla policy

che controlla il successo o l'errore della prima operazione di file.

Ad esempio, se un criterio gestisce la funzionalità di archiviazione e ripristino dei file FPolicy e un secondo criterio gestisce le operazioni di accesso ai file sul file online, il criterio che gestisce il ripristino dei file deve avere una priorità più alta in modo che il file venga ripristinato prima di poter consentire l'operazione gestita dal secondo criterio.

• Se si desidera valutare tutti i criteri applicabili a un'operazione di accesso ai file, assegnare una priorità inferiore ai criteri sincroni.

È possibile riordinare le priorità dei criteri per i criteri esistenti modificando il numero di sequenza dei criteri. Tuttavia, per fare in modo che FPolicy valuti i criteri in base all'ordine di priorità modificato, è necessario disattivare e riabilitare il criterio con il numero di sequenza modificato.

### <span id="page-8-0"></span>**Qual è il processo di comunicazione da nodo a server FPolicy esterno**

Per pianificare correttamente la configurazione di FPolicy, è necessario comprendere il processo di comunicazione da nodo a server FPolicy esterno.

Ogni nodo che partecipa a ciascuna macchina virtuale di storage (SVM) avvia una connessione a un server FPolicy esterno (server FPolicy) utilizzando TCP/IP. Le connessioni ai server FPolicy vengono configurate utilizzando LIF dei dati dei nodi; pertanto, un nodo partecipante può impostare una connessione solo se il nodo dispone di una LIF dei dati operativi per SVM.

Ogni processo FPolicy sui nodi partecipanti tenta di stabilire una connessione con il server FPolicy quando il criterio è attivato. Utilizza l'indirizzo IP e la porta del motore esterno FPolicy specificato nella configurazione del criterio.

La connessione stabilisce un canale di controllo da ciascuno dei nodi che partecipano a ciascuna SVM al server FPolicy attraverso la LIF dei dati. Inoltre, se gli indirizzi LIF dei dati IPv4 e IPv6 sono presenti sullo stesso nodo partecipante, FPolicy tenta di stabilire connessioni sia per IPv4 che per IPv6. Pertanto, in uno scenario in cui la SVM si estende su più nodi o se sono presenti entrambi gli indirizzi IPv4 e IPv6, il server FPolicy deve essere pronto per più richieste di configurazione del canale di controllo dal cluster dopo che la policy FPolicy è stata attivata sulla SVM.

Ad esempio, se un cluster ha tre nodi - Node1, Node2 e node3 - e le LIF dei dati SVM sono distribuite solo su Node2 e node3, i canali di controllo vengono avviati solo da Node2 e node3, indipendentemente dalla distribuzione dei volumi di dati. Si supponga che Node2 abbia due LIF di dati (LIF e LF2) che appartengono alla SVM e che la connessione iniziale sia da LIF. In caso di errore di LIF, FPolicy tenta di stabilire un canale di controllo da LIE2.

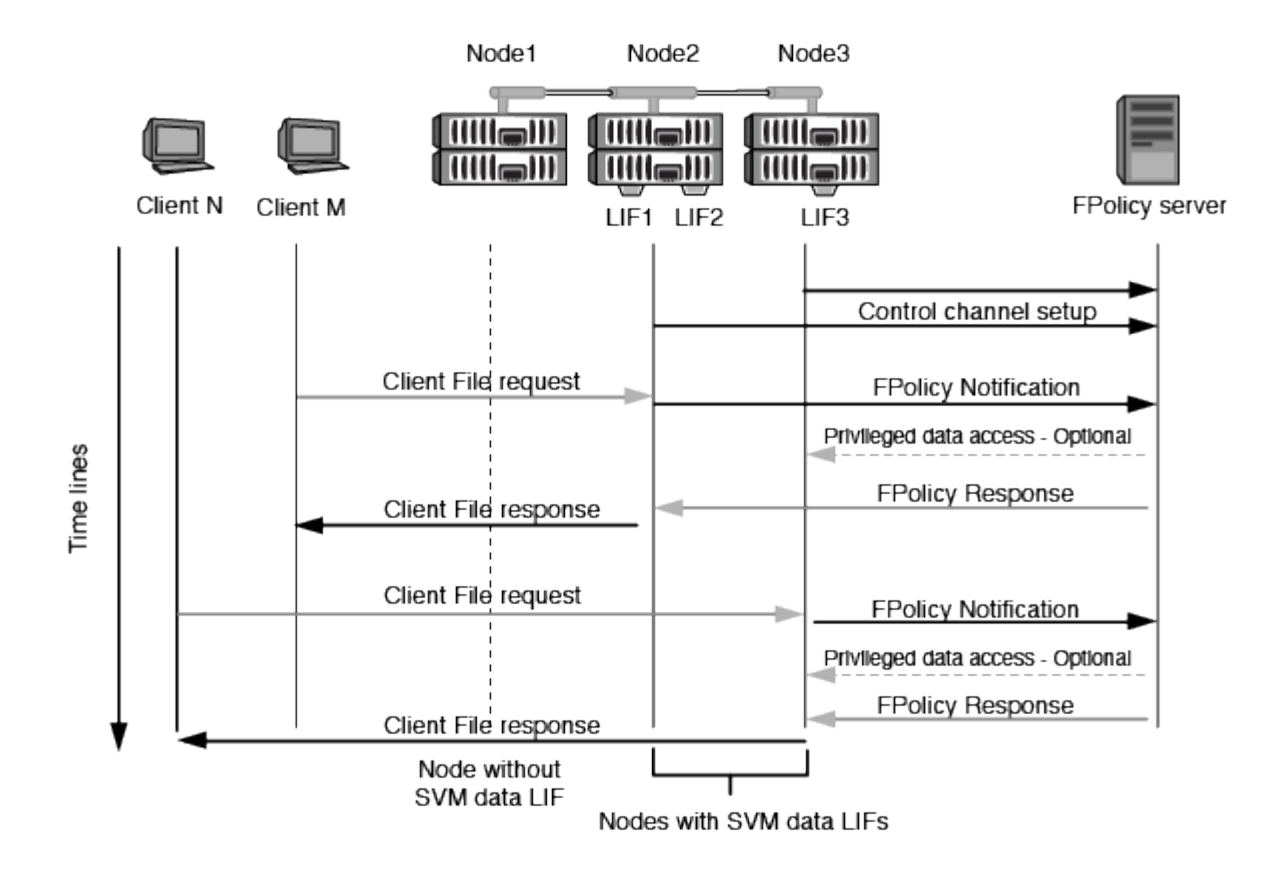

### **Come FPolicy gestisce le comunicazioni esterne durante la migrazione LIF o il failover**

È possibile migrare le LIF dei dati nelle porte dati dello stesso nodo o nelle porte dati di un nodo remoto.

Quando si esegue il failover o la migrazione di una LIF dati, viene stabilita una nuova connessione del canale di controllo al server FPolicy. FPolicy può quindi riprovare le richieste dei client SMB e NFS in timeout, con il risultato che le nuove notifiche vengono inviate ai server FPolicy esterni. Il nodo rifiuta le risposte del server FPolicy alle richieste SMB e NFS originali, con timeout.

### **Come FPolicy gestisce le comunicazioni esterne durante il failover del nodo**

Se il nodo del cluster che ospita le porte dati utilizzate per la comunicazione FPolicy non riesce, ONTAP interrompe la connessione tra il server FPolicy e il nodo.

L'impatto del failover del cluster sul server FPolicy può essere mitigato configurando il criterio di failover per migrare la porta dati utilizzata nella comunicazione FPolicy a un altro nodo attivo. Una volta completata la migrazione, viene stabilita una nuova connessione utilizzando la nuova porta dati.

Se il criterio di failover non è configurato per migrare la porta dati, il server FPolicy deve attendere che venga visualizzato il nodo guasto. Una volta attivato il nodo, viene avviata una nuova connessione da quel nodo con un nuovo ID sessione.

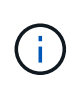

Il server FPolicy rileva le connessioni interrotte con il messaggio del protocollo Keep-alive. Il timeout per l'eliminazione dell'ID sessione viene determinato durante la configurazione di FPolicy. Il timeout di mantenimento predefinito è di due minuti.

# <span id="page-10-0"></span>**Come funzionano i servizi FPolicy negli spazi dei nomi SVM**

ONTAP offre uno spazio dei nomi di una macchina virtuale di storage unificata (SVM). I volumi nel cluster vengono Uniti da giunzioni per fornire un singolo file system logico. Il server FPolicy è a conoscenza della topologia dello spazio dei nomi e fornisce i servizi FPolicy attraverso lo spazio dei nomi.

Lo spazio dei nomi è specifico e contenuto all'interno di SVM; pertanto, è possibile visualizzare lo spazio dei nomi solo dal contesto SVM. Gli spazi dei nomi hanno le seguenti caratteristiche:

- In ogni SVM esiste un singolo namespace, con la radice dello spazio dei nomi come volume root, rappresentata nello spazio dei nomi come barra (/).
- Tutti gli altri volumi hanno punti di giunzione sotto la radice (/).
- Le giunzioni dei volumi sono trasparenti per i client.
- Una singola esportazione NFS può fornire l'accesso all'intero namespace; in caso contrario, le policy di esportazione possono esportare volumi specifici.
- Le condivisioni SMB possono essere create sul volume o su qtree all'interno del volume o su qualsiasi directory all'interno dello spazio dei nomi.
- L'architettura dello spazio dei nomi è flessibile.

Di seguito sono riportati alcuni esempi di architetture di namespace tipiche:

- Uno spazio dei nomi con una singola diramazione fuori dalla directory principale
- Uno spazio dei nomi con più diramazioni al di fuori della radice
- Uno spazio dei nomi con più volumi non ramificati fuori dalla directory principale

### <span id="page-10-1"></span>**In che modo FPolicy pass-through-Read migliora l'usabilità per la gestione dello storage gerarchico**

La funzione pass-through-Read consente al server FPolicy (che funge da server HSM) di fornire l'accesso in lettura ai file offline senza dover richiamare il file dal sistema di storage secondario al sistema di storage primario.

Quando un server FPolicy è configurato per fornire HSM ai file che risiedono su un server SMB, si verifica una migrazione dei file basata su policy in cui i file sono memorizzati offline sullo storage secondario e solo un file stub rimane sullo storage primario. Anche se un file stub viene visualizzato come un file normale per i client, in realtà è un file sparse che ha le stesse dimensioni del file originale. Il file sparse ha il bit SMB offline impostato e punta al file effettivo che è stato migrato allo storage secondario.

In genere, quando si riceve una richiesta di lettura per un file offline, il contenuto richiesto deve essere richiamato allo storage primario e quindi accessibile attraverso lo storage primario. La necessità di richiamare i dati sullo storage primario ha diversi effetti indesiderati. Tra gli effetti indesiderati vi è la maggiore latenza per le richieste dei client causata dalla necessità di richiamare il contenuto prima di rispondere alla richiesta e l'aumento del consumo di spazio necessario per i file richiamati sullo storage primario.

FPolicy pass-through-Read consente al server HSM (il server FPolicy) di fornire l'accesso in lettura ai file migrati offline senza dover richiamare il file dal sistema di storage secondario al sistema di storage primario. Invece di richiamare i file sullo storage primario, le richieste di lettura possono essere gestite direttamente dallo storage secondario.

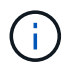

L'offload della copia (ODX) non è supportato con l'operazione di pass-through-lettura FPolicy.

La lettura pass-through migliora l'usabilità fornendo i seguenti vantaggi:

- Le richieste di lettura possono essere gestite anche se lo storage primario non dispone di spazio sufficiente per richiamare i dati richiesti nello storage primario.
- Migliore gestione della capacità e delle performance in caso di aumento del richiamo dei dati, ad esempio se uno script o una soluzione di backup necessita di accedere a molti file offline.
- Le richieste di lettura per i file offline nelle copie Snapshot possono essere gestite.

Poiché le copie Snapshot sono di sola lettura, il server FPolicy non può ripristinare il file originale se il file stub si trova in una copia Snapshot. L'utilizzo di pass-through-Read elimina questo problema.

• È possibile impostare policy che controllano quando le richieste di lettura vengono gestite attraverso l'accesso al file sullo storage secondario e quando il file offline deve essere richiamato sullo storage primario.

Ad esempio, è possibile creare un criterio sul server HSM che specifica il numero di volte in cui è possibile accedere al file offline in un determinato periodo di tempo prima che il file venga nuovamente migrato nello storage primario. Questo tipo di policy evita di richiamare i file a cui si accede raramente.

### **Come vengono gestite le richieste di lettura quando FPolicy pass-through-Read è attivato**

È necessario comprendere come vengono gestite le richieste di lettura quando FPolicy pass-through-Read è attivato, in modo da poter configurare in modo ottimale la connettività tra la macchina virtuale di storage (SVM) e i server FPolicy.

Quando FPolicy pass-through-Read è attivato e la SVM riceve una richiesta di un file offline, FPolicy invia una notifica al server FPolicy (server HSM) attraverso il canale di connessione standard.

Dopo aver ricevuto la notifica, il server FPolicy legge i dati dal percorso del file inviato nella notifica e invia i dati richiesti alla SVM attraverso la connessione dati privilegiata pass-through-Read stabilita tra la SVM e il server FPolicy.

Una volta inviati i dati, il server FPolicy risponde alla richiesta di lettura come ALLOW (CONSENTI) o DENY (RIFIUTA). A seconda che la richiesta di lettura sia consentita o rifiutata, ONTAP invia le informazioni richieste o invia un messaggio di errore al client.

#### **Informazioni sul copyright**

Copyright © 2024 NetApp, Inc. Tutti i diritti riservati. Stampato negli Stati Uniti d'America. Nessuna porzione di questo documento soggetta a copyright può essere riprodotta in qualsiasi formato o mezzo (grafico, elettronico o meccanico, inclusi fotocopie, registrazione, nastri o storage in un sistema elettronico) senza previo consenso scritto da parte del detentore del copyright.

Il software derivato dal materiale sottoposto a copyright di NetApp è soggetto alla seguente licenza e dichiarazione di non responsabilità:

IL PRESENTE SOFTWARE VIENE FORNITO DA NETAPP "COSÌ COM'È" E SENZA QUALSIVOGLIA TIPO DI GARANZIA IMPLICITA O ESPRESSA FRA CUI, A TITOLO ESEMPLIFICATIVO E NON ESAUSTIVO, GARANZIE IMPLICITE DI COMMERCIABILITÀ E IDONEITÀ PER UNO SCOPO SPECIFICO, CHE VENGONO DECLINATE DAL PRESENTE DOCUMENTO. NETAPP NON VERRÀ CONSIDERATA RESPONSABILE IN ALCUN CASO PER QUALSIVOGLIA DANNO DIRETTO, INDIRETTO, ACCIDENTALE, SPECIALE, ESEMPLARE E CONSEQUENZIALE (COMPRESI, A TITOLO ESEMPLIFICATIVO E NON ESAUSTIVO, PROCUREMENT O SOSTITUZIONE DI MERCI O SERVIZI, IMPOSSIBILITÀ DI UTILIZZO O PERDITA DI DATI O PROFITTI OPPURE INTERRUZIONE DELL'ATTIVITÀ AZIENDALE) CAUSATO IN QUALSIVOGLIA MODO O IN RELAZIONE A QUALUNQUE TEORIA DI RESPONSABILITÀ, SIA ESSA CONTRATTUALE, RIGOROSA O DOVUTA A INSOLVENZA (COMPRESA LA NEGLIGENZA O ALTRO) INSORTA IN QUALSIASI MODO ATTRAVERSO L'UTILIZZO DEL PRESENTE SOFTWARE ANCHE IN PRESENZA DI UN PREAVVISO CIRCA L'EVENTUALITÀ DI QUESTO TIPO DI DANNI.

NetApp si riserva il diritto di modificare in qualsiasi momento qualunque prodotto descritto nel presente documento senza fornire alcun preavviso. NetApp non si assume alcuna responsabilità circa l'utilizzo dei prodotti o materiali descritti nel presente documento, con l'eccezione di quanto concordato espressamente e per iscritto da NetApp. L'utilizzo o l'acquisto del presente prodotto non comporta il rilascio di una licenza nell'ambito di un qualche diritto di brevetto, marchio commerciale o altro diritto di proprietà intellettuale di NetApp.

Il prodotto descritto in questa guida può essere protetto da uno o più brevetti degli Stati Uniti, esteri o in attesa di approvazione.

LEGENDA PER I DIRITTI SOTTOPOSTI A LIMITAZIONE: l'utilizzo, la duplicazione o la divulgazione da parte degli enti governativi sono soggetti alle limitazioni indicate nel sottoparagrafo (b)(3) della clausola Rights in Technical Data and Computer Software del DFARS 252.227-7013 (FEB 2014) e FAR 52.227-19 (DIC 2007).

I dati contenuti nel presente documento riguardano un articolo commerciale (secondo la definizione data in FAR 2.101) e sono di proprietà di NetApp, Inc. Tutti i dati tecnici e il software NetApp forniti secondo i termini del presente Contratto sono articoli aventi natura commerciale, sviluppati con finanziamenti esclusivamente privati. Il governo statunitense ha una licenza irrevocabile limitata, non esclusiva, non trasferibile, non cedibile, mondiale, per l'utilizzo dei Dati esclusivamente in connessione con e a supporto di un contratto governativo statunitense in base al quale i Dati sono distribuiti. Con la sola esclusione di quanto indicato nel presente documento, i Dati non possono essere utilizzati, divulgati, riprodotti, modificati, visualizzati o mostrati senza la previa approvazione scritta di NetApp, Inc. I diritti di licenza del governo degli Stati Uniti per il Dipartimento della Difesa sono limitati ai diritti identificati nella clausola DFARS 252.227-7015(b) (FEB 2014).

#### **Informazioni sul marchio commerciale**

NETAPP, il logo NETAPP e i marchi elencati alla pagina<http://www.netapp.com/TM> sono marchi di NetApp, Inc. Gli altri nomi di aziende e prodotti potrebbero essere marchi dei rispettivi proprietari.